# Tools für dein (S)EP GitLab/Bugtracker

IEEE Student Branch Passau Ben Borgards

23. Juli 2020

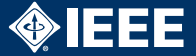

Plattform für gesamten Entwickungslifecycle

- $\blacktriangleright$  Hostet git Projekt
- $\blacktriangleright$  Benutzer/zugriffsverwaltung
- $\blacktriangleright$  Issue-Tracker
- $\blacktriangleright$  Cl/CD integration
- $\blacktriangleright$  Wiki
- $\blacktriangleright$  Statistiken
- $\blacktriangleright$  und vieles mehr

# Wofür ist Bugtracking gut?

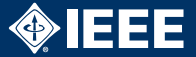

### $\blacktriangleright$  Für vieles!

- $\blacktriangleright$  Echtes Bugtracking
- ▶ Verknüpfung SCM/Bugtracker
- $\blacktriangleright$  Aufgabenverwaltung
- $\blacktriangleright$  Timetracking
- $\blacktriangleright$  Diskussion
- $\blacktriangleright$  Wiki
- $\blacktriangleright$  Code-Review
- $\blacktriangleright$  etc.

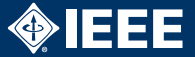

#### Einwand

Aber ich kann doch einfach TODOs und FIXMEs in den Code schreiben!

- ▶ Was ist mit nicht Code-bezogenen Bugs?
	- ▶ Die Datenbank schmiert ständig ab.
	- $\blacktriangleright$  Fig 2.1 im Entwurf ist verpixelt.
- ▶ Welche TODOs gehören in welchen Milestone?
- ▶ Wer kümmert sich um welches TODO?
- ▶ Feedback und Details passen nicht in TODOs.

## Wofür ist das gut?

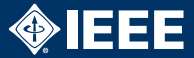

Ben Borgards > Q SEP-SS20-Team2 > Issues > #103

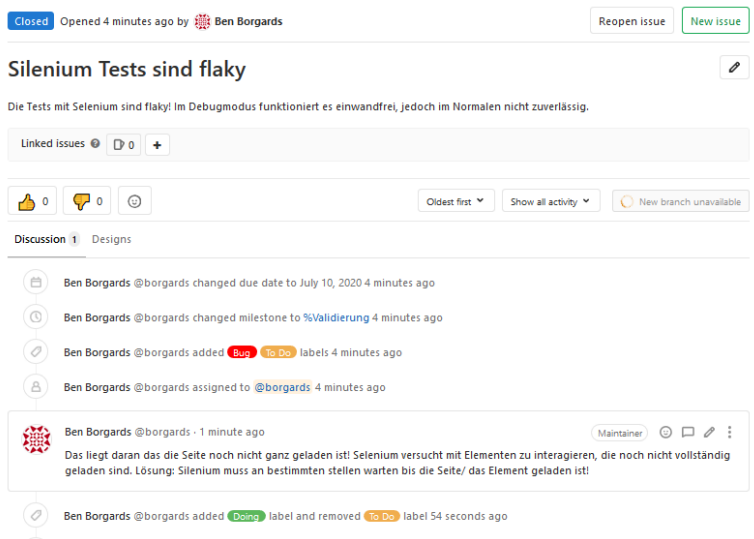

Ben Borgards @borgards removed Daine Iabel just now

 $\sqrt{2}$ 

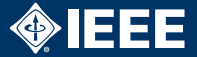

- $\blacktriangleright$  Bugzilla / Mantis
- ▶ Trac / Apache Bloodhound
- $\blacktriangleright$  Redmine
- $\blacktriangleright$  JIRA
- $\blacktriangleright$  Trello
- $\blacktriangleright$  Github / Gitlab / Bitbucket

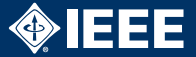

- $\blacktriangleright$  Sehr bekannt und verbreitet
- ▶ Solide Bugtracker auch für Großprojekte
- ▶ Self-hosted (Perl/PHP)
- $\blacktriangleright$  Etwas angestaubt
- $\blacktriangleright$  Features
	- $\blacktriangleright$  Bug Tracking & Diskussion
	- $\blacktriangleright$  Time Tracking

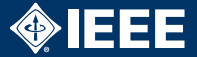

- ▶ Apache Bloodhound ist ein Trac-Fork
- $\blacktriangleright$  SVN, git, etc. integrierbar
- $\blacktriangleright$  Self-hosted (Python)
- $\blacktriangleright$  Features:
	- $\blacktriangleright$  Task Tracking & Diskussion
	- **In Sourcecode Browsing**
	- I Roadmap
	- $\blacktriangleright$  Wiki
	- $\blacktriangleright$  Statistiken

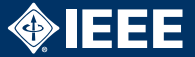

- $\blacktriangleright$  Konzept und Features änlich wie Trac
- $\blacktriangleright$  SVN, git, etc. integrierbar
- $\blacktriangleright$  Self-hosted (Ruby on Rails)
- $\blacktriangleright$  Features:
	- $\blacktriangleright$  Gantt chart
	- $\blacktriangleright$  Task Tracking & Diskussion
	- $\blacktriangleright$  Roadmap
	- $\blacktriangleright$  Wiki
	- $\blacktriangleright$  Time Tracking

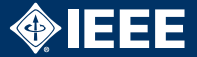

- **Mächtiges Fehlerverwaltungs- und** Projektmanagement-Tool
- ▶ Self-hosted (Java) oder gehostet bei <atlassian.com>
- $\blacktriangleright$  Als Student kostenlos (nur self-hosted Variante)
- $\blacktriangleright$  SVN, git, etc. integrierbar
- $\blacktriangleright$  Features:
	- $\blacktriangleright$  Issue Tracking & Diskussion
	- $\blacktriangleright$  Roadmap
	- $\blacktriangleright$  Time Tracking

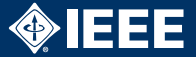

- I Aufgabenverwaltungstools im Kanban-Stil
- $\blacktriangleright$  Kostenlose Webversion
- $\blacktriangleright$  SVN, git, etc. integrierbar
- **Mit vielen weiteren Programmen verknüpfbar**

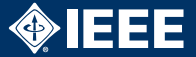

- $\triangleright$  Sehr rundes, integriertes Git-Ökosystem
- $\triangleright$  Von der Uni gehostet
	- Inttps://git.fim.uni-passau.de
- $\blacktriangleright$  Alternativen: GitHub / Bitbucket
	- ▶ Private Repos für Studenten kostenlos
- $\blacktriangleright$  Features:
	- $\blacktriangleright$  Issue-Tracker
	- $\blacktriangleright$  Inline-Code-Editing und Kommentare
	- $\blacktriangleright$  Milestones
	- $\blacktriangleright$  Wiki
	- $\blacktriangleright$  Umfangreiche Statistiken

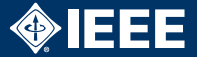

- $\blacktriangleright$  Redmine: <http://demo.redmine.org>
- $\blacktriangleright$  JIRA: [https:](https://de.atlassian.com/software/jira/demo) [//de.atlassian.com/software/jira/demo](https://de.atlassian.com/software/jira/demo)
- $\triangleright$  Github: <https://github.com/explore>
- $\blacktriangleright$  Gitlab:

[https://about.gitlab.com/handbook/](https://about.gitlab.com/handbook/marketing/product-marketing/demo) [marketing/product-marketing/demo](https://about.gitlab.com/handbook/marketing/product-marketing/demo)

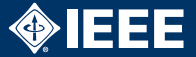

### ▶ Empfehlung: Github / GitLab / Bitbucket

- I Optimal, wenn man ohnehin Git verwenden will
- $\blacktriangleright$  Aber auch mit SVN möglich! Einfach "leeres" Github Repo anlegen und Bucktracker verwenden
- ▶ Eigenes Bugzilla/Redmine/JIRA, wenn man das Know-How und die Lust hat
- $\blacktriangleright$  Auf keinen Fall nichts!